# **WOULD YOU LIKE AN API WITH YOUR JAVA?**

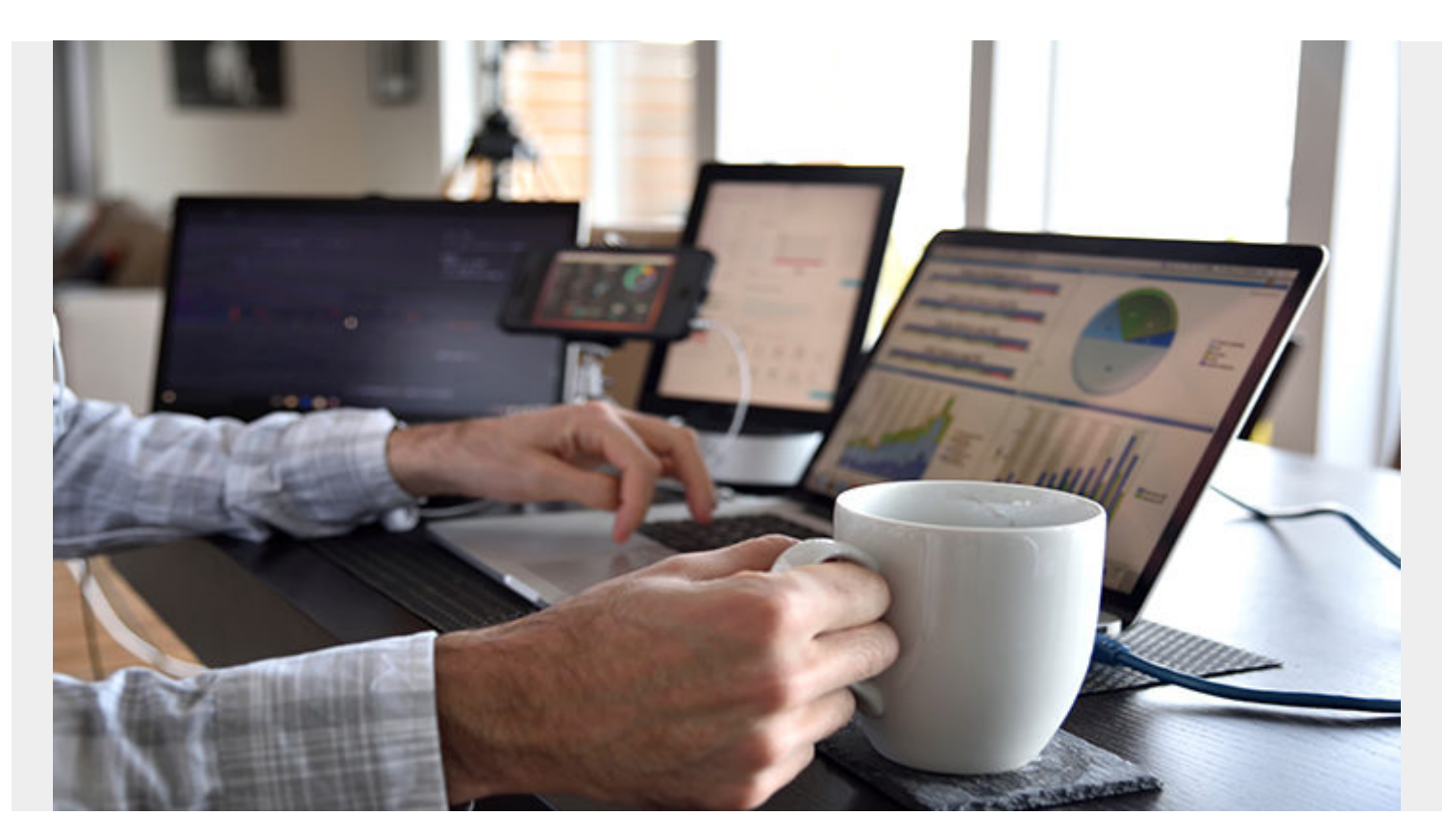

Application Programming Interfaces, or APIs, are the building blocks of the digital economy. Because they are platform-agnostic, they enable data to be seamlessly shared across mainframe, distributed and cloud environments. They allow different digital technologies to work together, regardless of language, and make possible the connections we've come to rely upon in our digital world.

#### **Java on the Mainframe**

Programming languages like Java are being increasingly used to develop applications on the mainframe due to its portability. Applications written in this object-oriented, open-source language can run compiled and very quickly. Java workloads are also zIIP eligible and can be offloaded to decrease costs of running the workloads. Java skills are also widespread which makes it an ideal language for developing applications on the mainframe in our fast-paced, digital economy.

In BMC's 2018 State of the Mainframe Survey, 82% of respondents stated that they use Java in their mainframe environment. Mainframe teams rely on APIs to extend their Java applications to other systems. Therefore, it's important that these APIs be created and managed well, to ensure optimal performance and availability of the entire mainframe environment.

### **APIs are Important to Modernization**

As unsung heroes of the connected world, APIs need to be managed well to ensure the business meets its goals and overcomes the competition. That is why they are an important part of today's

modernization strategies. You are likely considering IBM® z/OS® Connect Enterprise Edition for your API Management on z/OS. The only problem is that you don't have a view into the "black box" of z/OS Connect. This means that you can't know how efficient or inefficient it is running or if the APIs are causing issues in your mainframe environment. If your APIs are slowing down your system, you won't know about it and since "slow is the new broken", your customers have zero tolerance for slow applications. With BMC's new release of [MainView for Java Environments \(MVJE\)](https://blogs.bmc.com/it-solutions/mainview-java.html) you can see information about the APIs and Services being used to ensure higher availability and better response time in your mainframe.

#### **Modernizing your APIs with MainView for Java**

With MVJE you can now view into z/OS Connect including response time data by API, Service and URL. You can:

- Auto discover the APIs and Services being used, identify the usage and manage them before they get out of control
- Understand if your APIs are running slower than the average response time leading to the issues above
- Find and fix problems easily using MainView intelligent alarms

## **A Holistic Approach**

MainView for Java Environments provides a comprehensive solution for managing Java running on the mainframe, including auto discovery of JVMs and extensive data on JVM performance, memory usage and thread activity. Although no other MainView monitors are required for implementing MVJE, existing MainView users will also see all the MainView unique benefits of centralized architecture, smart alarms and alerts, guided navigation for root cause identification, and analysis. MVJE will become an important aspect of your modernization strategy in coordination with z/OS Connect to ensure that you have the visibility you need into how APIs and Java impact your mainframe performance. The API economy is exploding, and your business can't afford to be left behind.

Contact BMC to learn how [MainView for Java Environments \(MVJE\)](https://blogs.bmc.com/it-solutions/mainview-java.html) can help your modernization and API efforts.